# **CS 33**

# **Virtual Memory**

**CS33 Intro to Computer Systems XXVII–1** Copyright © 2022 Thomas W. Doeppner. All rights reserved.

# **The Address-Space Concept**

- **Protect processes from one another**
- **Protect the OS from user processes**
- **Provide efficient management of available storage**

#### **Memory Fence**

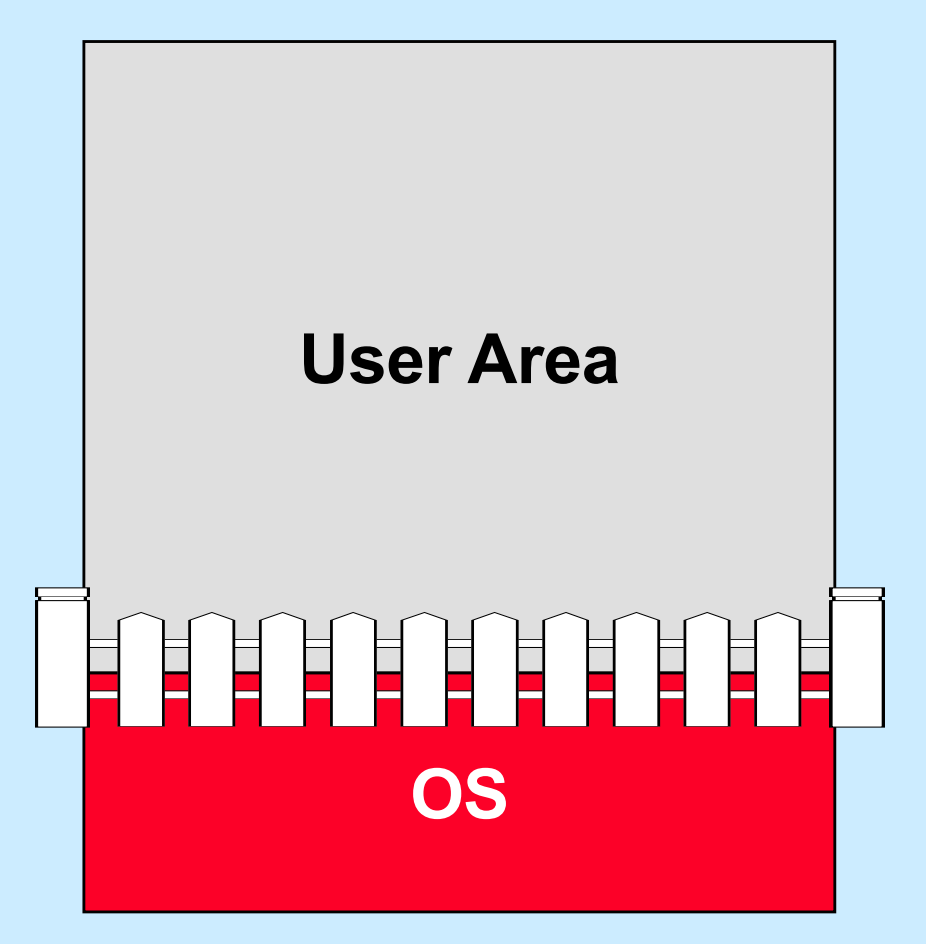

**CS33 Intro to Computer Systems XXVII–3** Copyright © 2022 Thomas W. Doeppner. All rights reserved.

#### **Base and Bounds Registers**

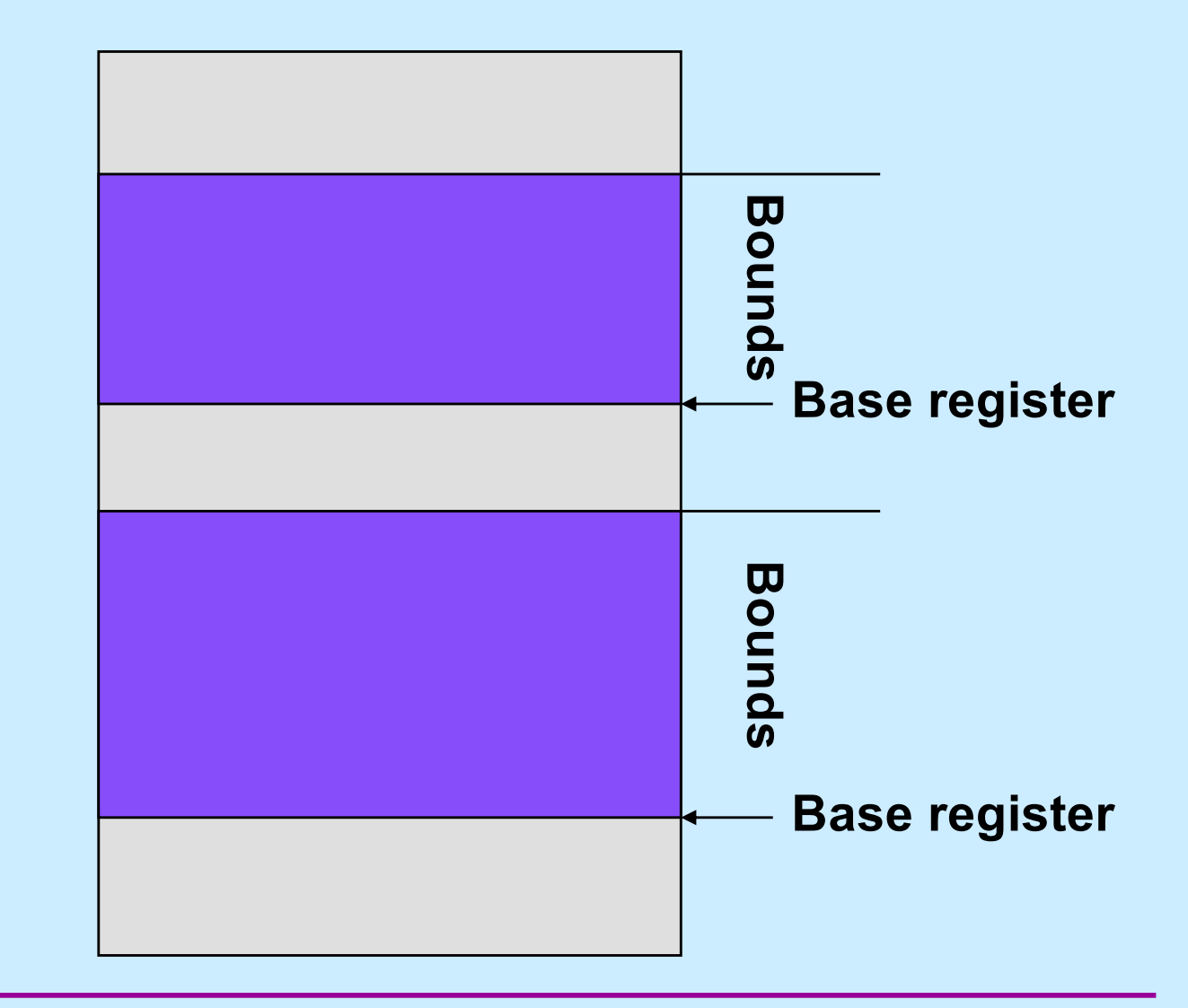

**CS33 Intro to Computer Systems XXVII–4** Copyright © 2022 Thomas W. Doeppner. All rights reserved.

# **Swapping**

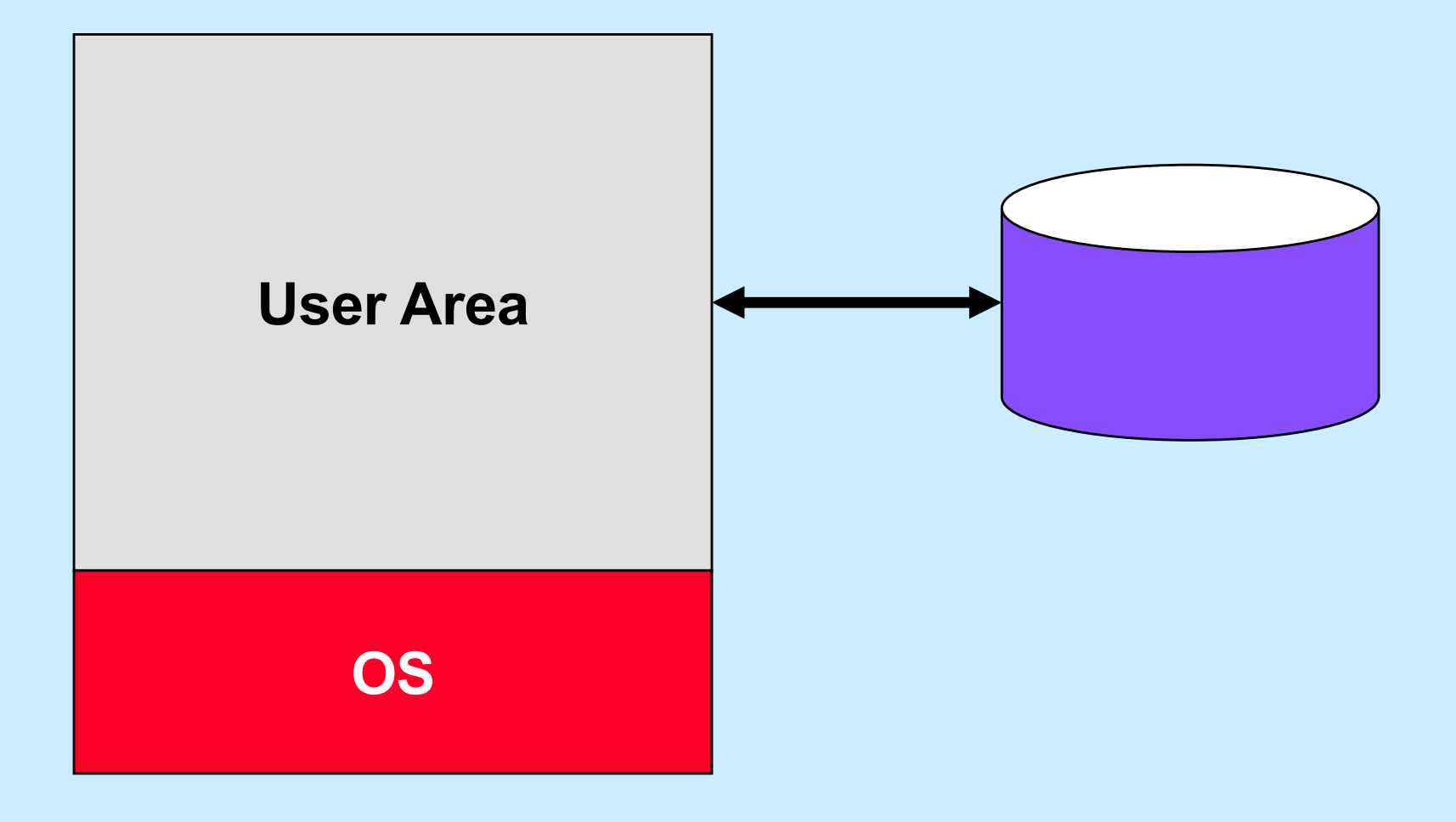

**CS33 Intro to Computer Systems XXVII–5** Copyright © 2022 Thomas W. Doeppner. All rights reserved.

# **Overlays**

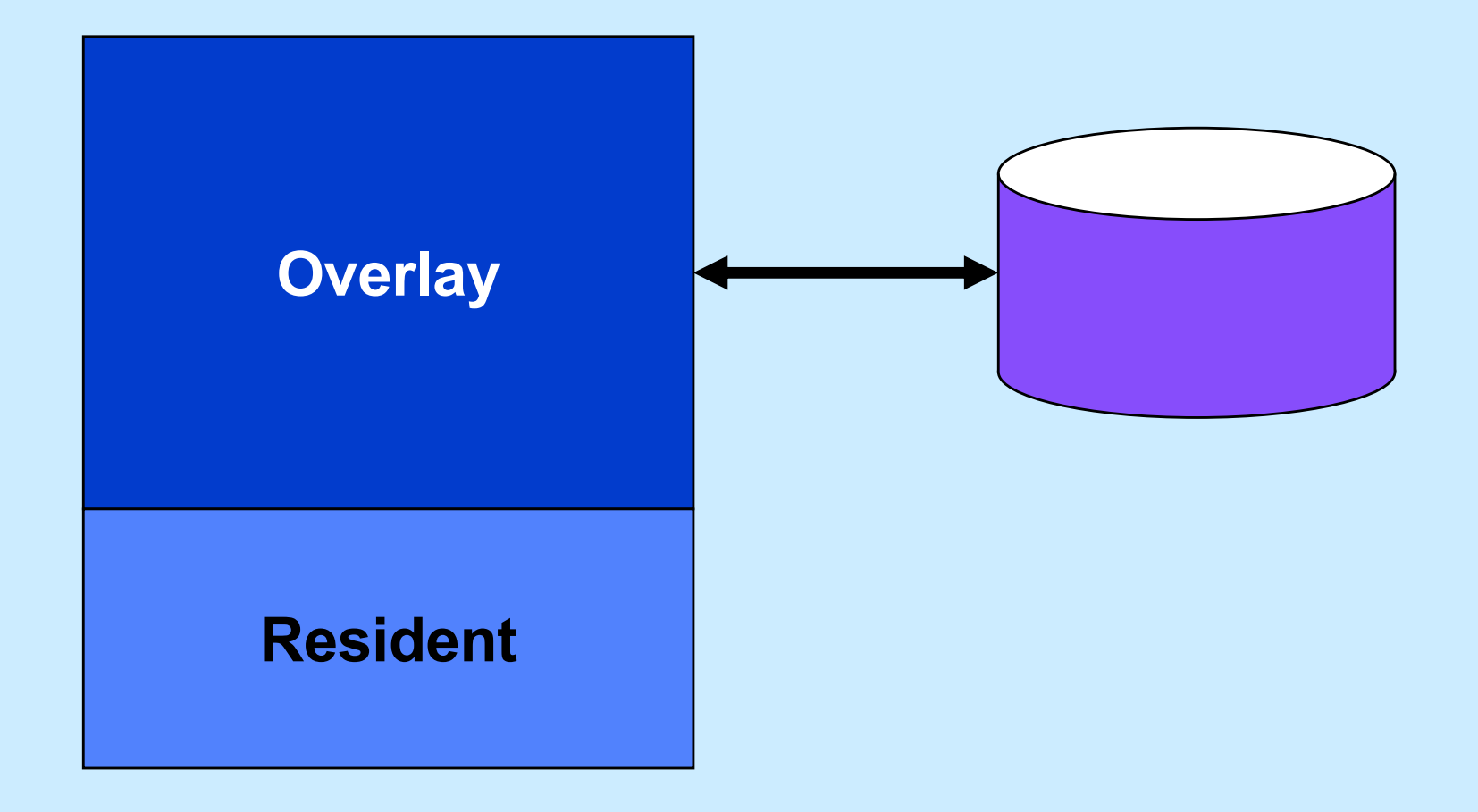

**CS33 Intro to Computer Systems XXVII–6** Copyright © 2022 Thomas W. Doeppner. All rights reserved.

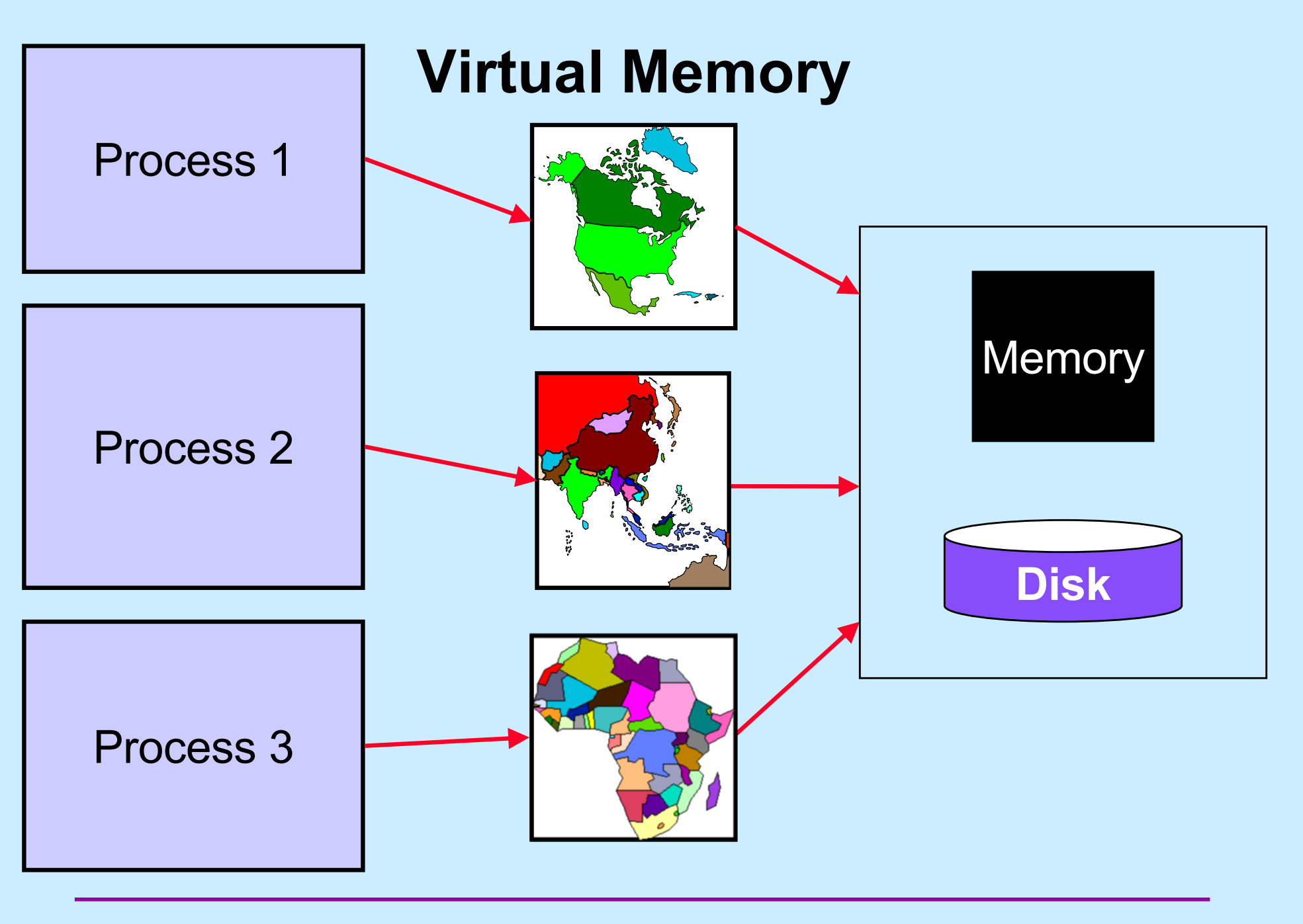

**CS33 Intro to Computer Systems XXVII–7** Copyright © 2022 Thomas W. Doeppner. All rights reserved.

# **Memory Maps**

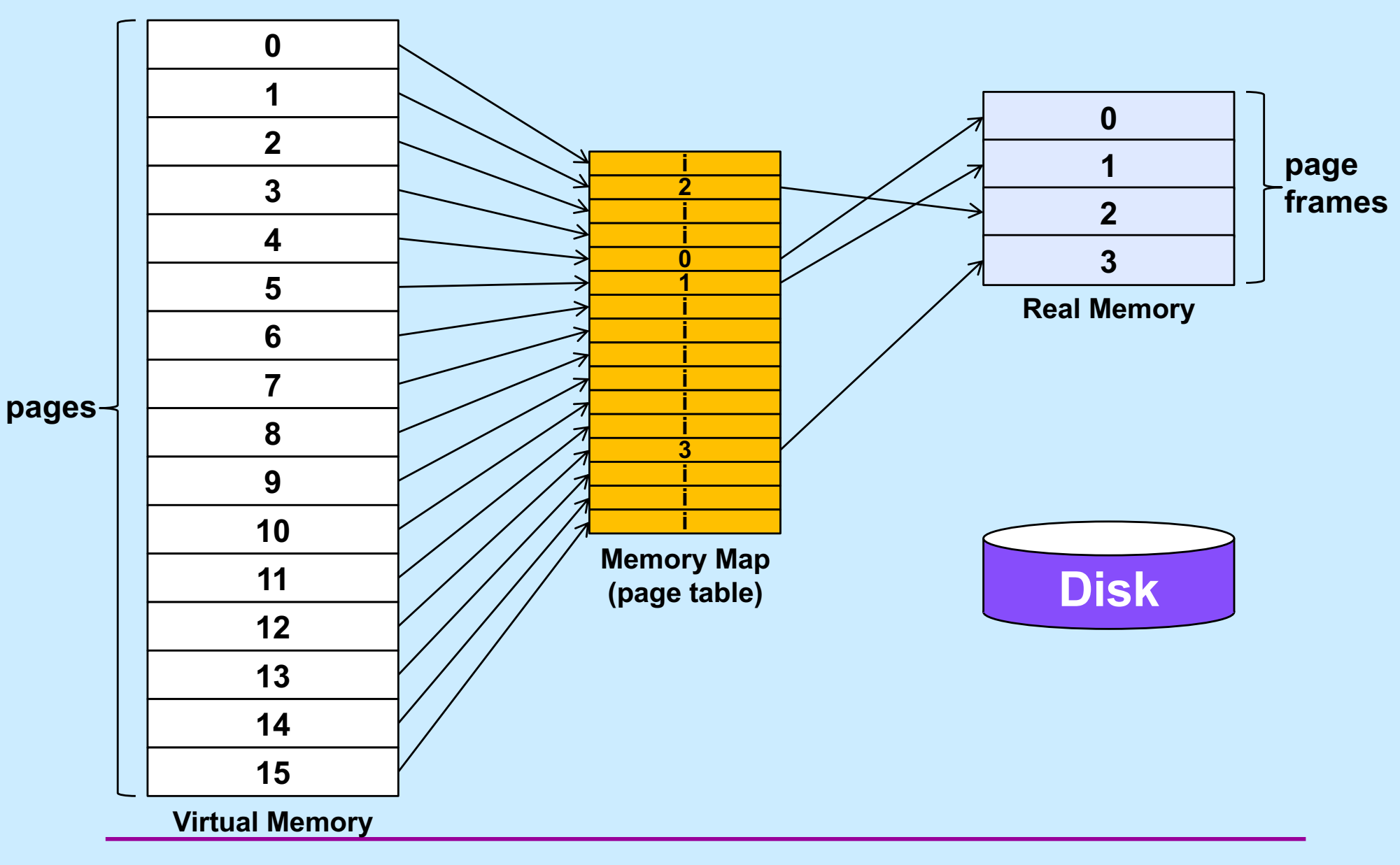

**CS33 Intro to Computer Systems XXVII–8** Copyright © 2022 Thomas W. Doeppner. All rights reserved.

# **Page Tables**

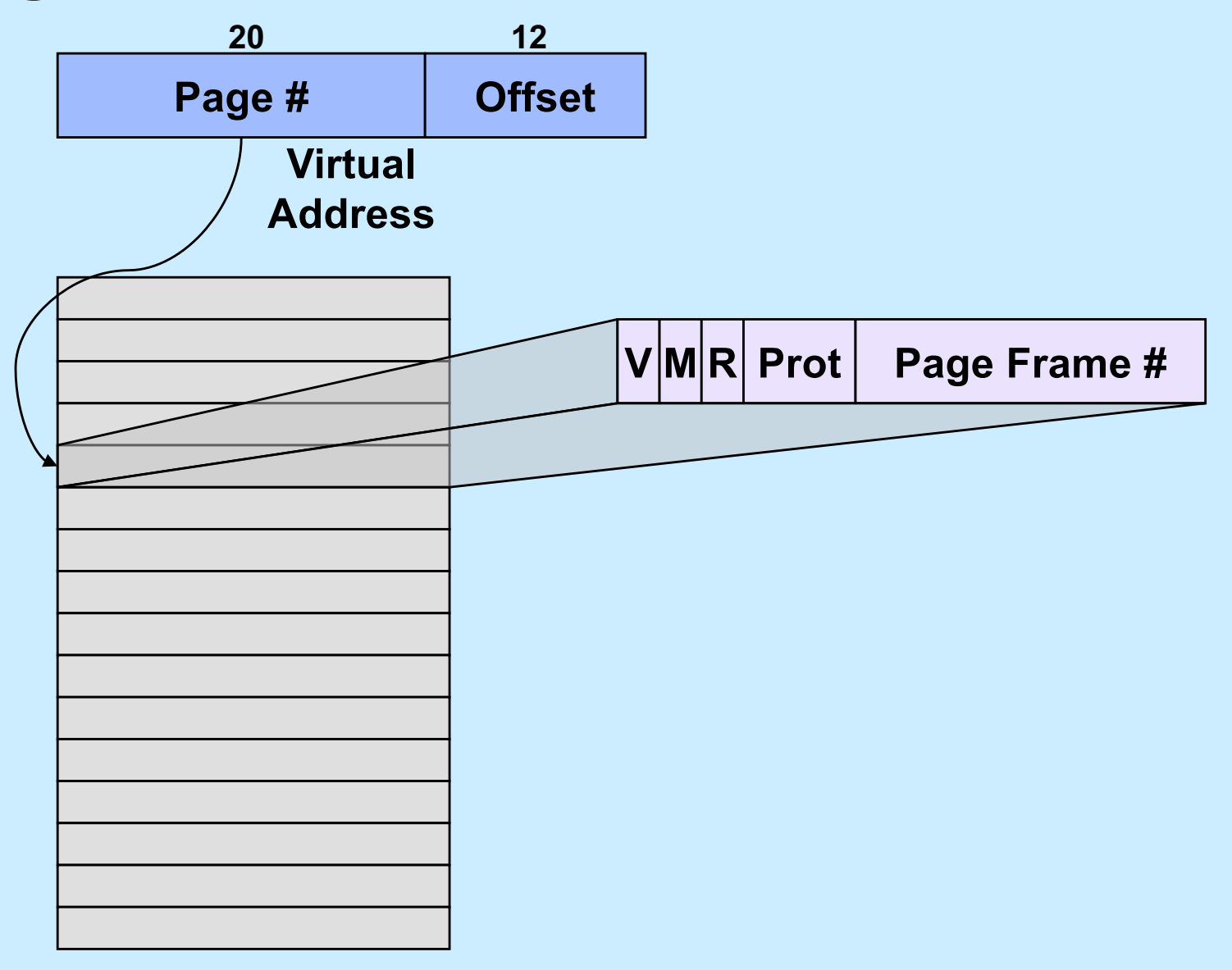

# **Quiz 1**

#### **How many 212-byte pages fit in a 32-bit address space?**

- **a) a little over a 1000**
- **b) a little over a million**
- **c) a little over a billion**
- **d) none of the above**

# **VM is Your Friend ...**

- **Not everything has to be in memory at once**
	- **pages brought in (and pushed out) when needed**
	- **unallocated parts of the address space consume no memory**
		- » **e.g., hole between stack and dynamic areas**
- **What's mine is not yours (and vice versa)**
	- **address spaces are disjoint**
- **Sharing is ok though ...**
	- **address spaces don't have to be disjoint**
		- » **a single page frame may be mapped into multiple processes**
- **I don't trust you (or me)**
	- **access to individual pages can be restricted**
		- » **read, write, execute, or any combination**

**CS33 Intro to Computer Systems XXVII–11** Copyright © 2022 Thomas W. Doeppner. All rights reserved.

#### **Page-Table Size**

- **Consider a full 232-byte address space**
	- **assume 4096-byte (212-byte) pages**
	- **4 bytes per page-table entry**
	- **the page table would consist of 232/212 (= 220) entries**
	- **its size would be 222 bytes (or 4 megabytes)**
		- » **at \$100/gigabyte**
			- **around \$0.40**
- **For a 264-byte address space**
	- **assume 4096-byte (212-byte) pages**
	- **8 bytes per page-table entry**
	- **the page table would consist of 264/212 (= 252) entries**
	- **its size would be 255 bytes (or 32 petabytes)**
		- » **at \$1/gigabyte**
			- **over \$33 million**

# **IA32 Paging**

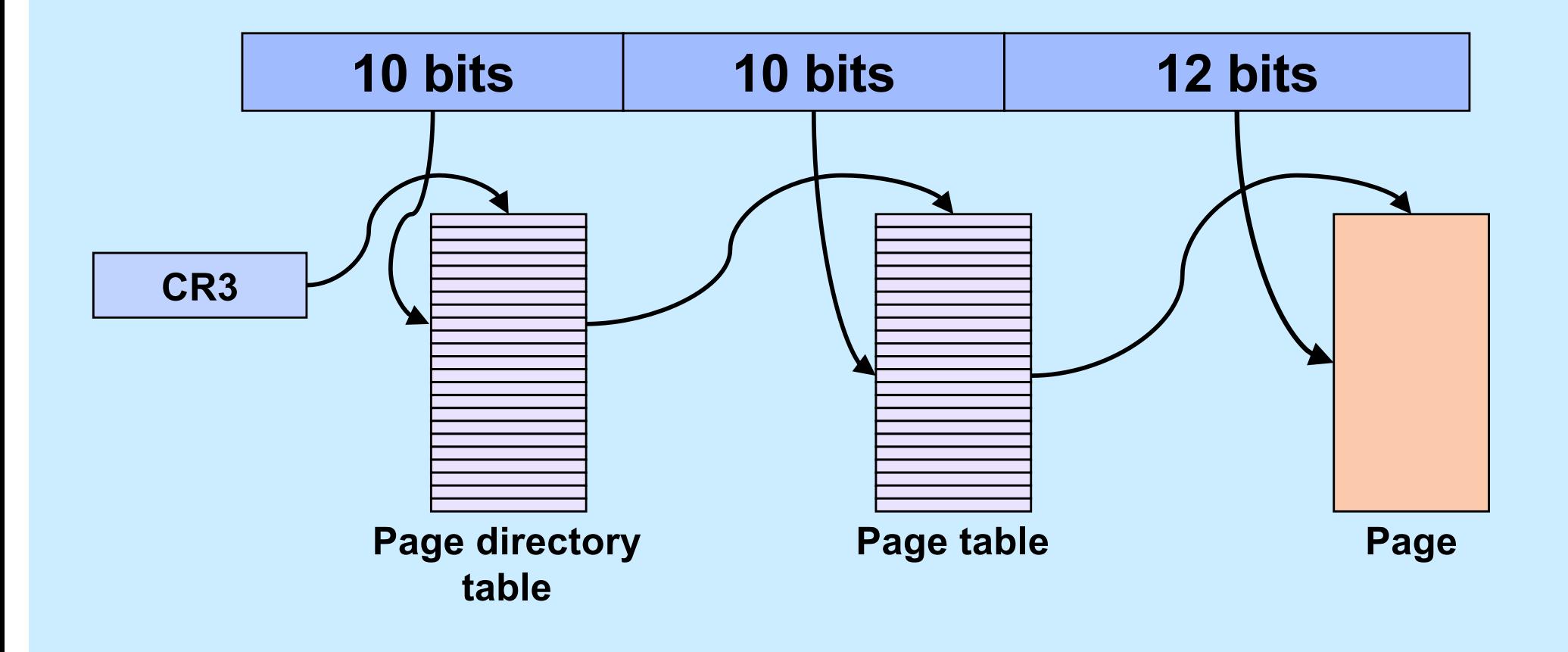

### **Quiz 2**

#### **Can a page start at a virtual address that's not divisible by the page size?**

**a) yes b) no**

# **Linux Intel IA32 VM Layout**

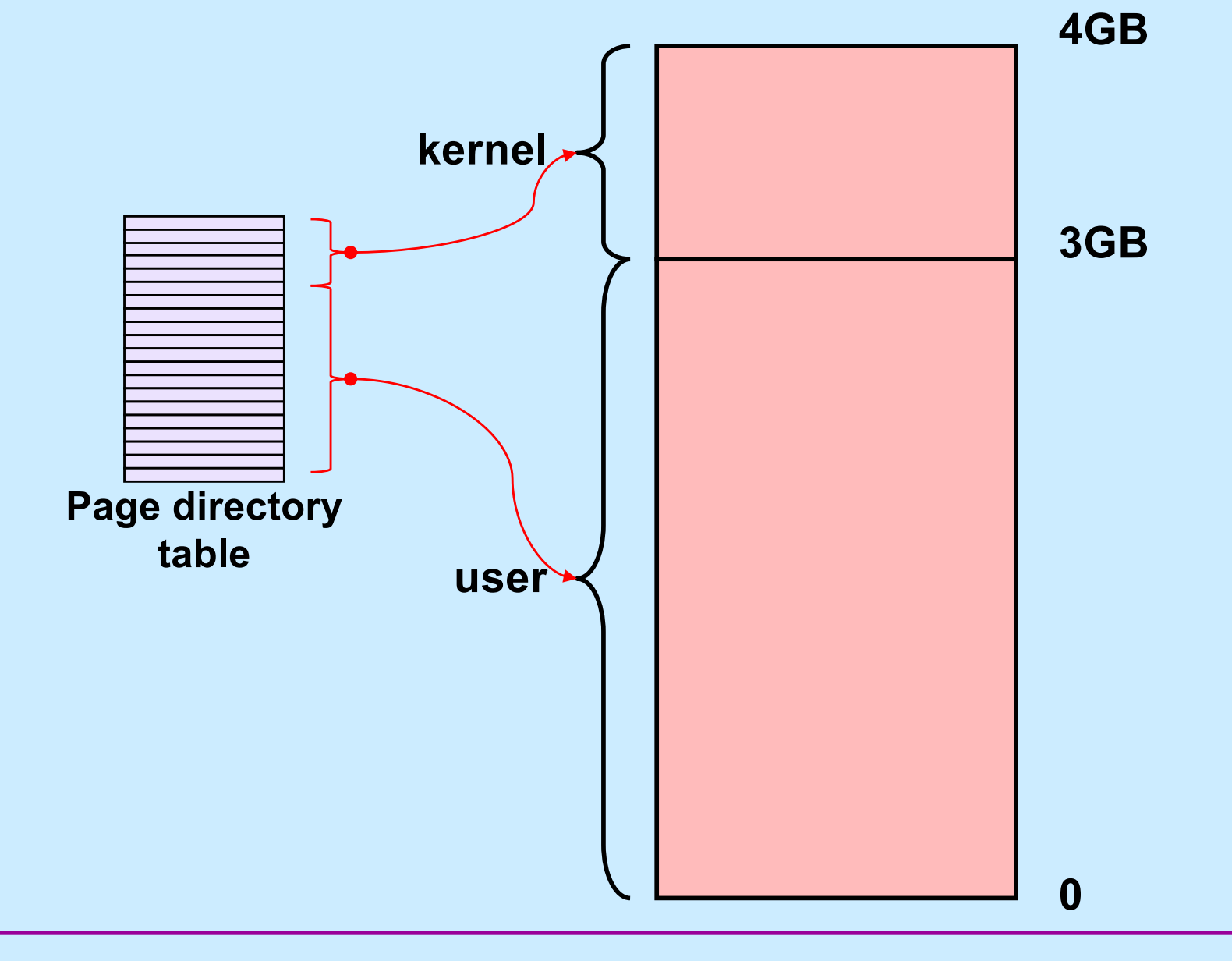

## **x86-64 Virtual Address Format 1**

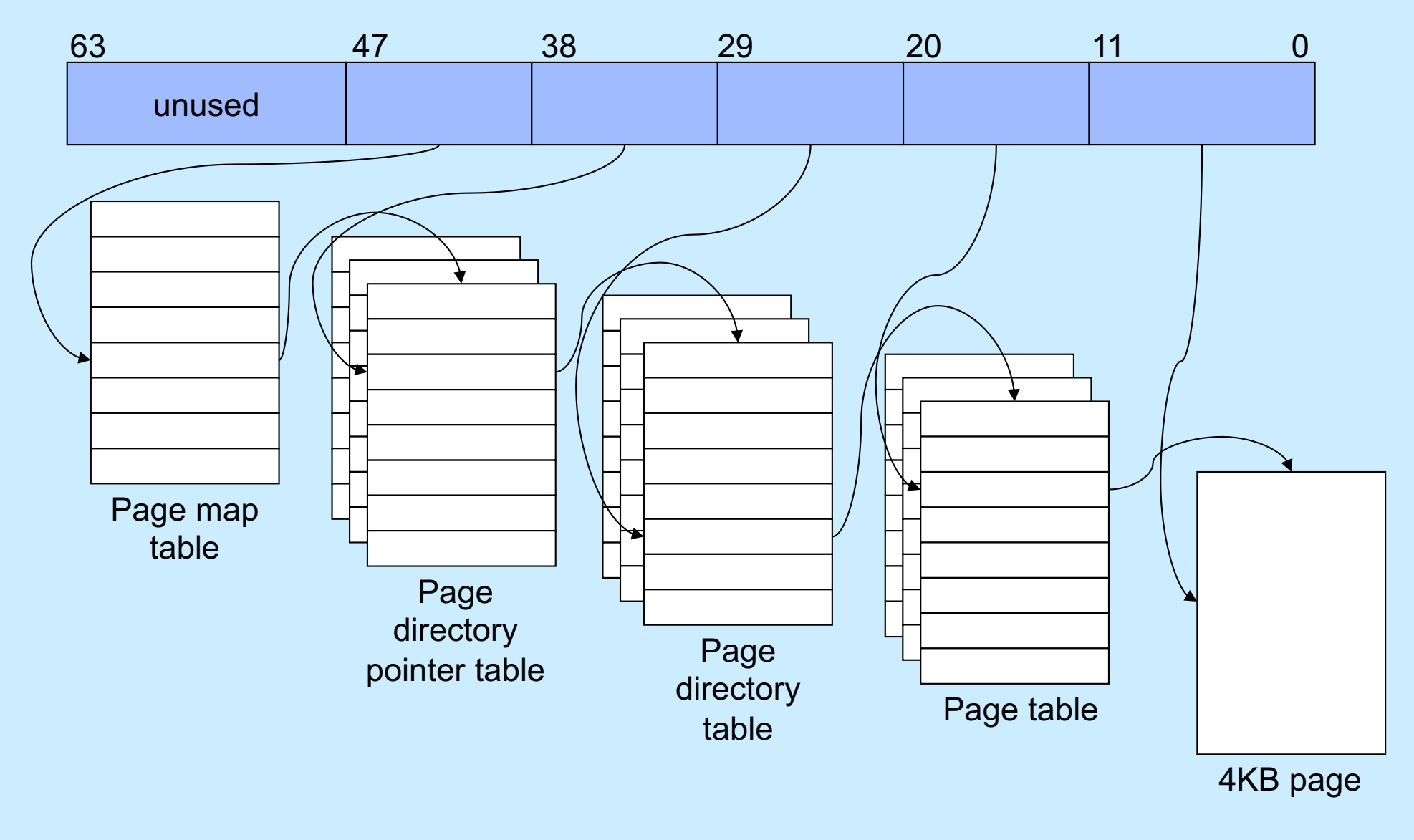

**CS33 Intro to Computer Systems XXVII–16** Copyright © 2022 Thomas W. Doeppner. All rights reserved.

## **x86-64 Virtual Address Format 2**

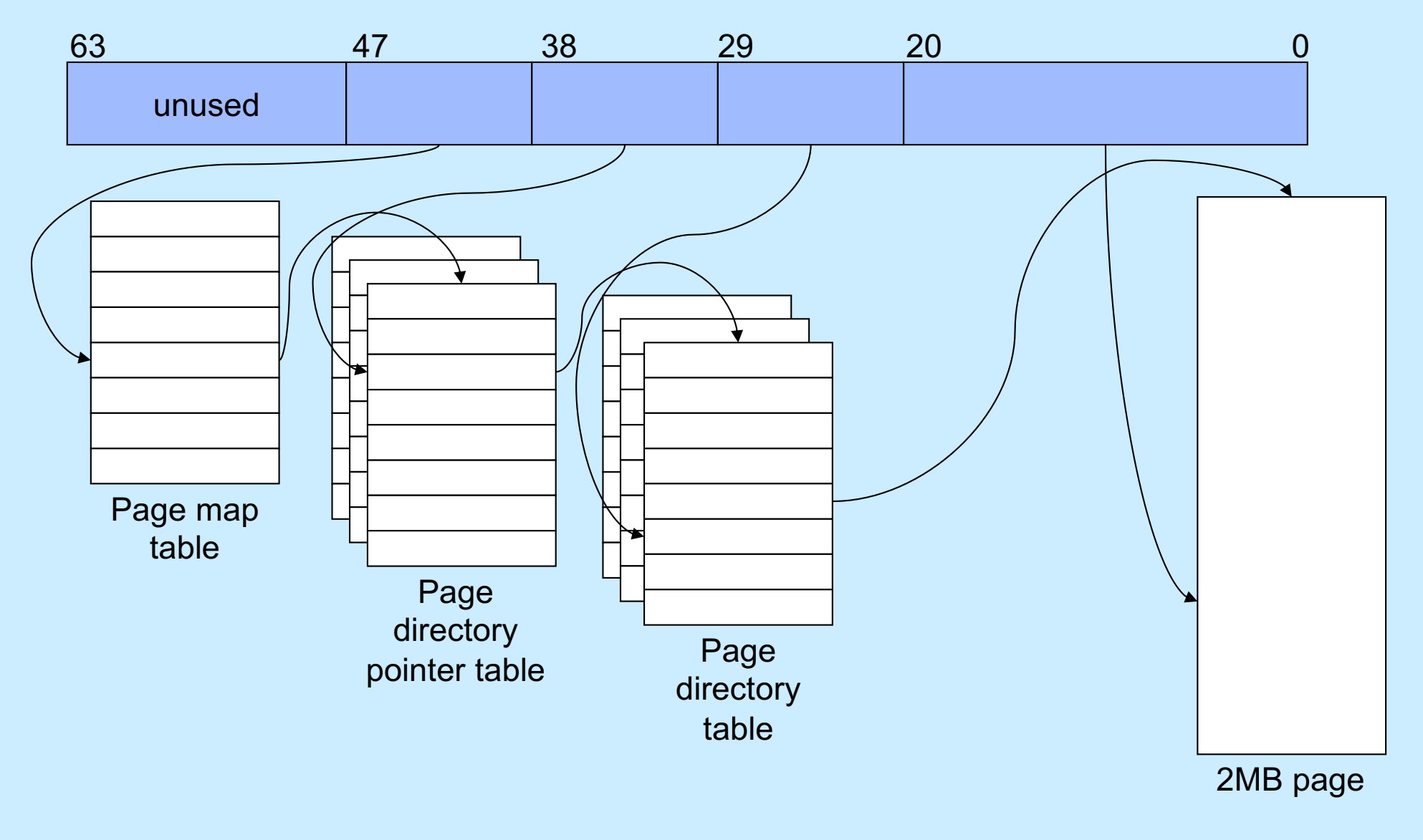

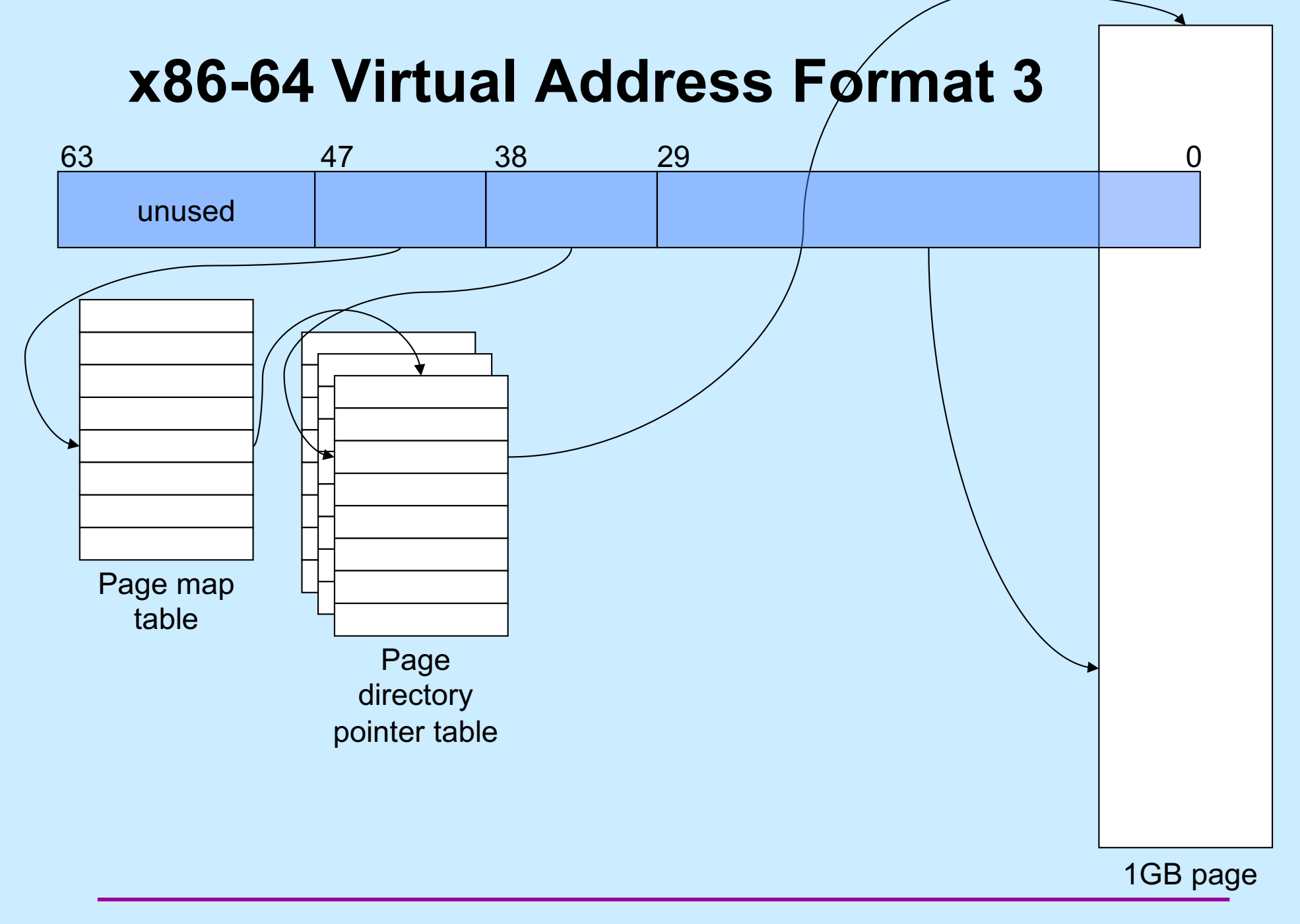

**CS33 Intro to Computer Systems XXVII–18** Copyright © 2022 Thomas W. Doeppner. All rights reserved.

# **Why Multiple Page Sizes?**

#### • **Fragmentation**

- **for region composed of 4KB pages, average internal fragmentation is 2KB**
- **for region composed of 1GB pages, average internal fragmentation is 512MB**
- **Page-table overhead**
	- **larger page sizes have fewer page tables**
		- » **less overhead in representing mappings**

# **x86-64 Address Space**

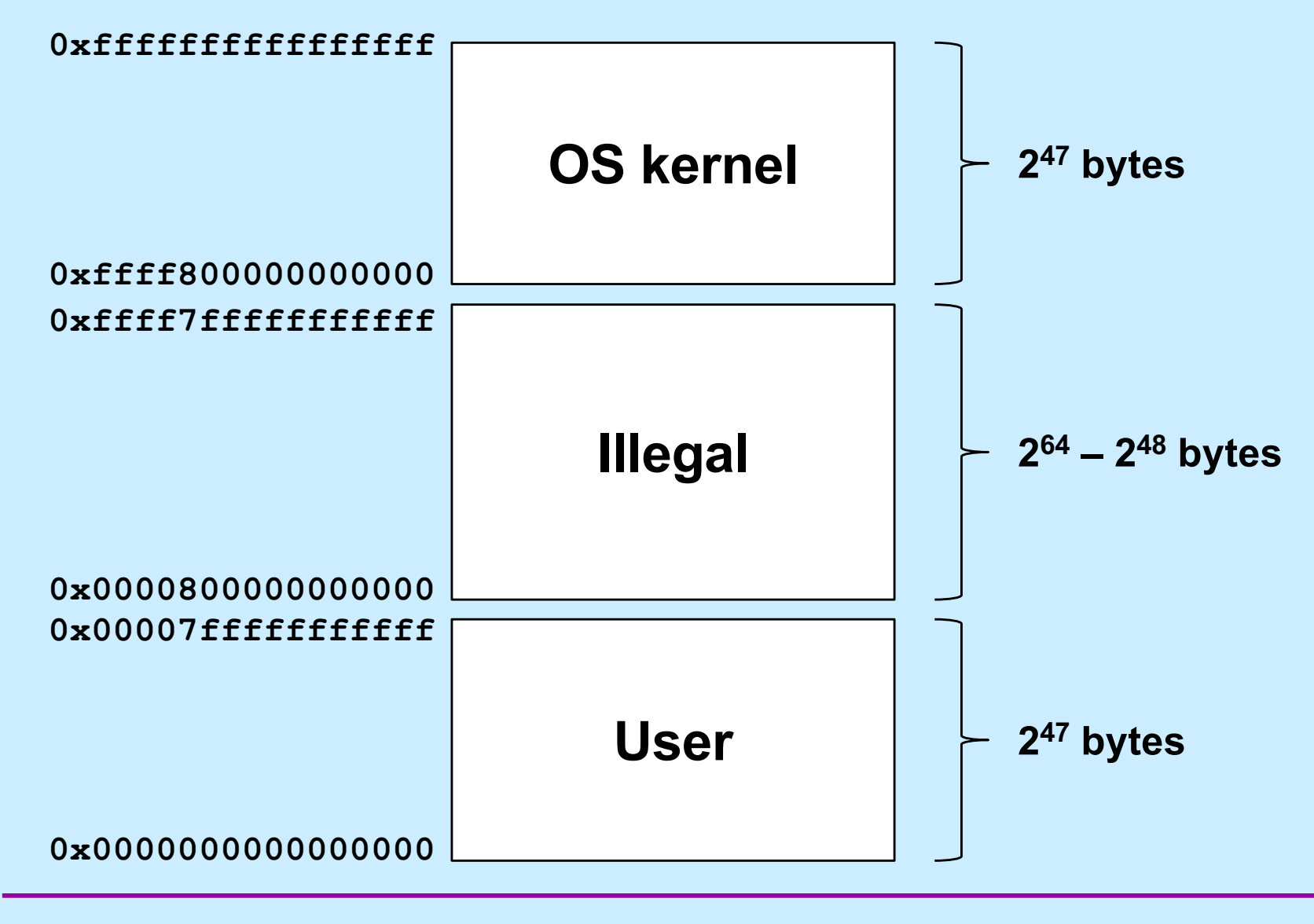

**CS33 Intro to Computer Systems XXVII–20** Copyright © 2022 Thomas W. Doeppner. All rights reserved.

## **Performance**

- **Page table resides in real memory (DRAM)**
- **A 32-bit virtual-to-real translation requires two accesses to page tables, plus the access to the ultimate real address**
	- **three real accesses for each virtual access**
	- **3X slowdown!**
- **A 64-bit virtual-to-real translation requires four accesses to page tables, plus the access to the ultimate real address**

– **5X slowdown!**

# **Translation Lookaside Buffers**

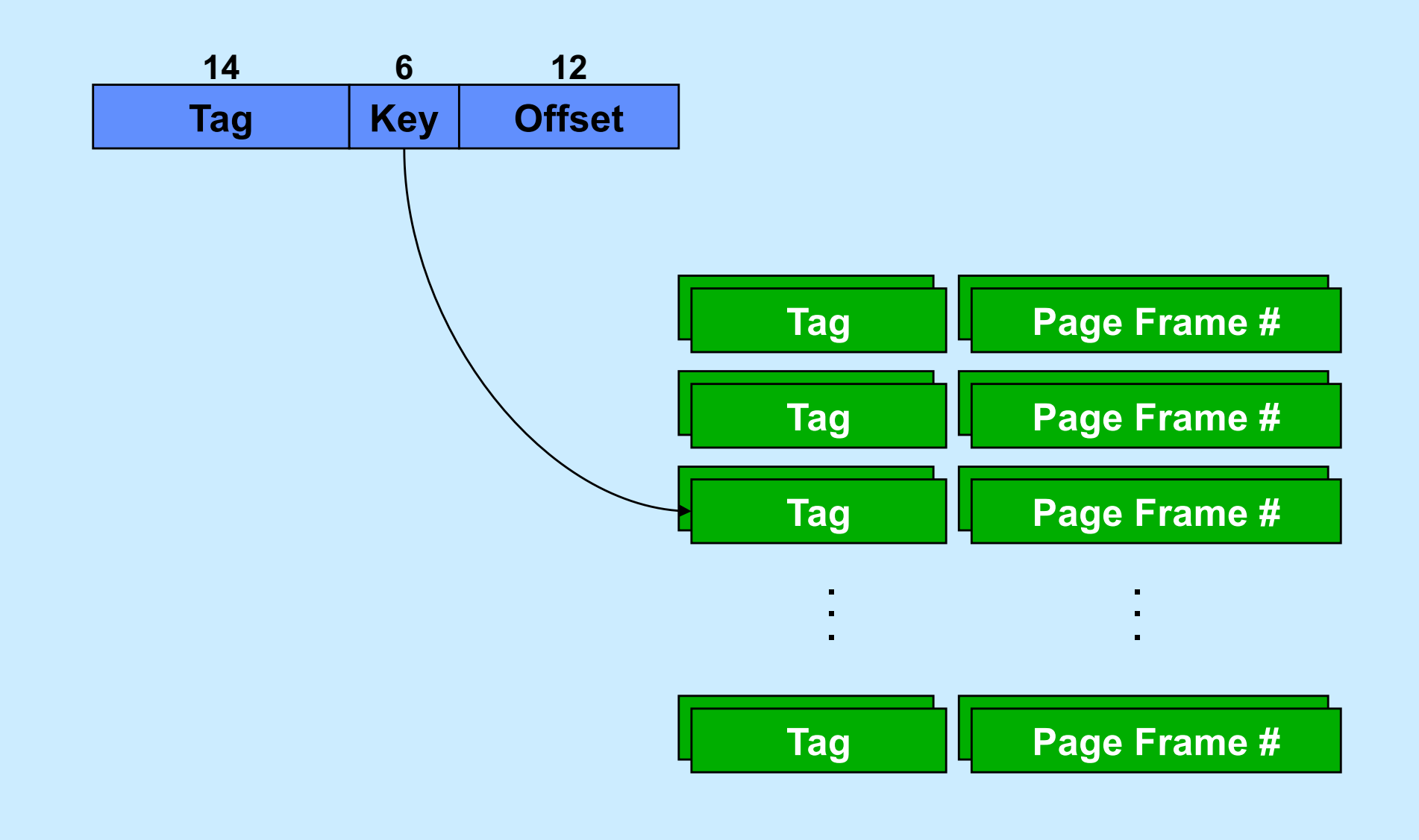

**CS33 Intro to Computer Systems XXVII–22** Copyright © 2022 Thomas W. Doeppner. All rights reserved.

# **Quiz 3**

**Recall that there is a 5x slowdown on memory references via virtual memory on the x86-64. If all references are translated via the TLB, the slowdown will be**

- **a) .5x (i.e. it will be faster, not slower)**
- **b) 1x**
- **c) 2x**
- **d) 3x**
- **e) 4x**

# **OS Role in Virtual Memory**

- **Memory is like a cache**
	- **quick access if what's wanted is mapped via page table**
	- **slow if not — OS assistance required**
- **OS**
	- **make sure what's needed is mapped in**
	- **make sure what's no longer needed is not mapped in**

# **Mechanism**

- **Program references memory**
	- **if reference is mapped, access is quick**
		- » **even quicker if translation in TLB and referent in onchip cache**
	- **if not, page-translation fault occurs and OS is invoked**
		- » **determines desired page**
		- » **maps it in, if legal reference**

## **The "Pageout Daemon"**

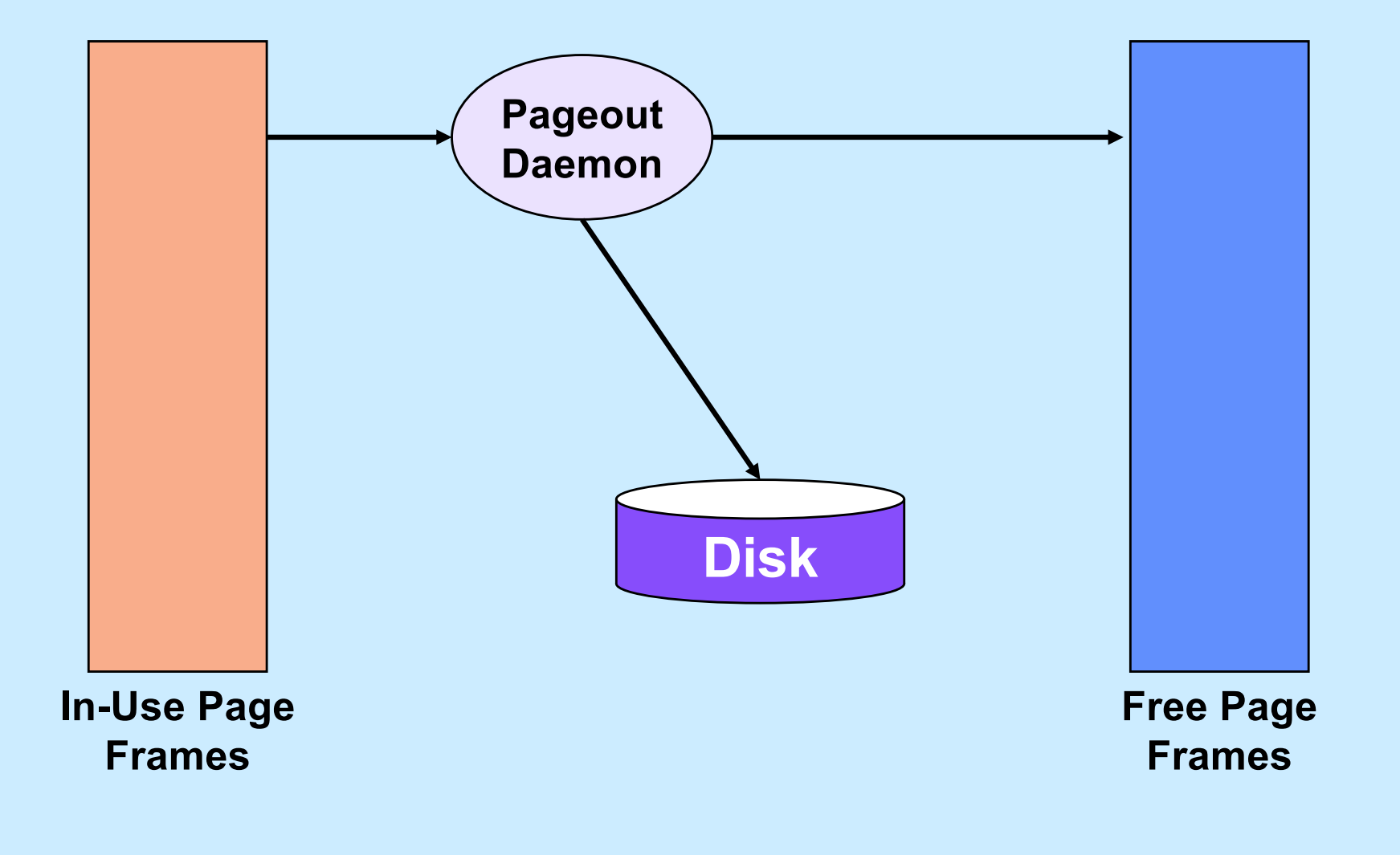

# **Managing Page Frames**

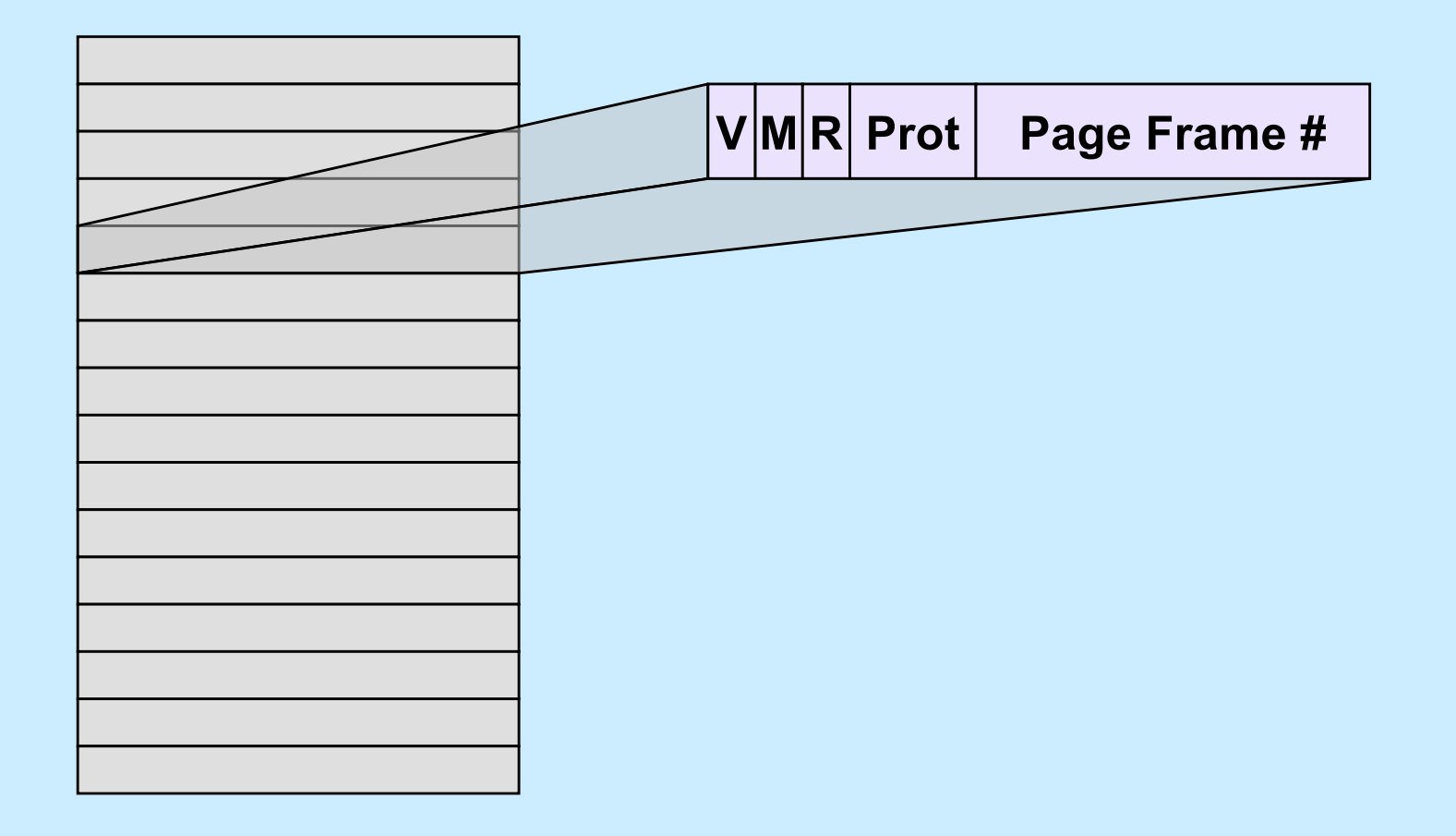

**CS33 Intro to Computer Systems XXVII–27** Copyright © 2022 Thomas W. Doeppner. All rights reserved.

# **Clock Algorithm**

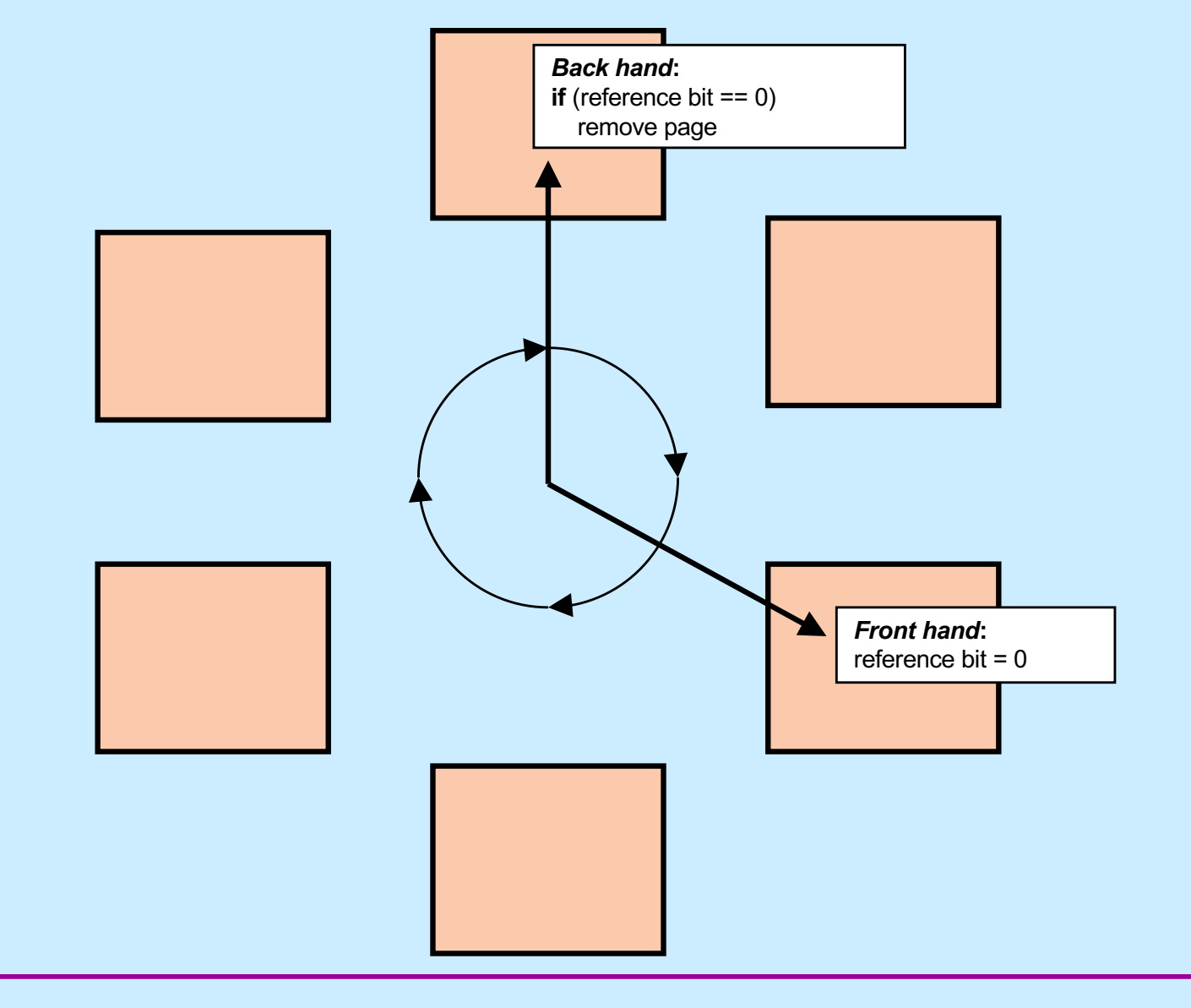

**CS33 Intro to Computer Systems XXVII–28** Copyright © 2022 Thomas W. Doeppner. All rights reserved.

# **Why is virtual memory used?**

**CS33 Intro to Computer Systems XXVII–29** Copyright © 2022 Thomas W. Doeppner. All rights reserved.

# **More VM than RM**

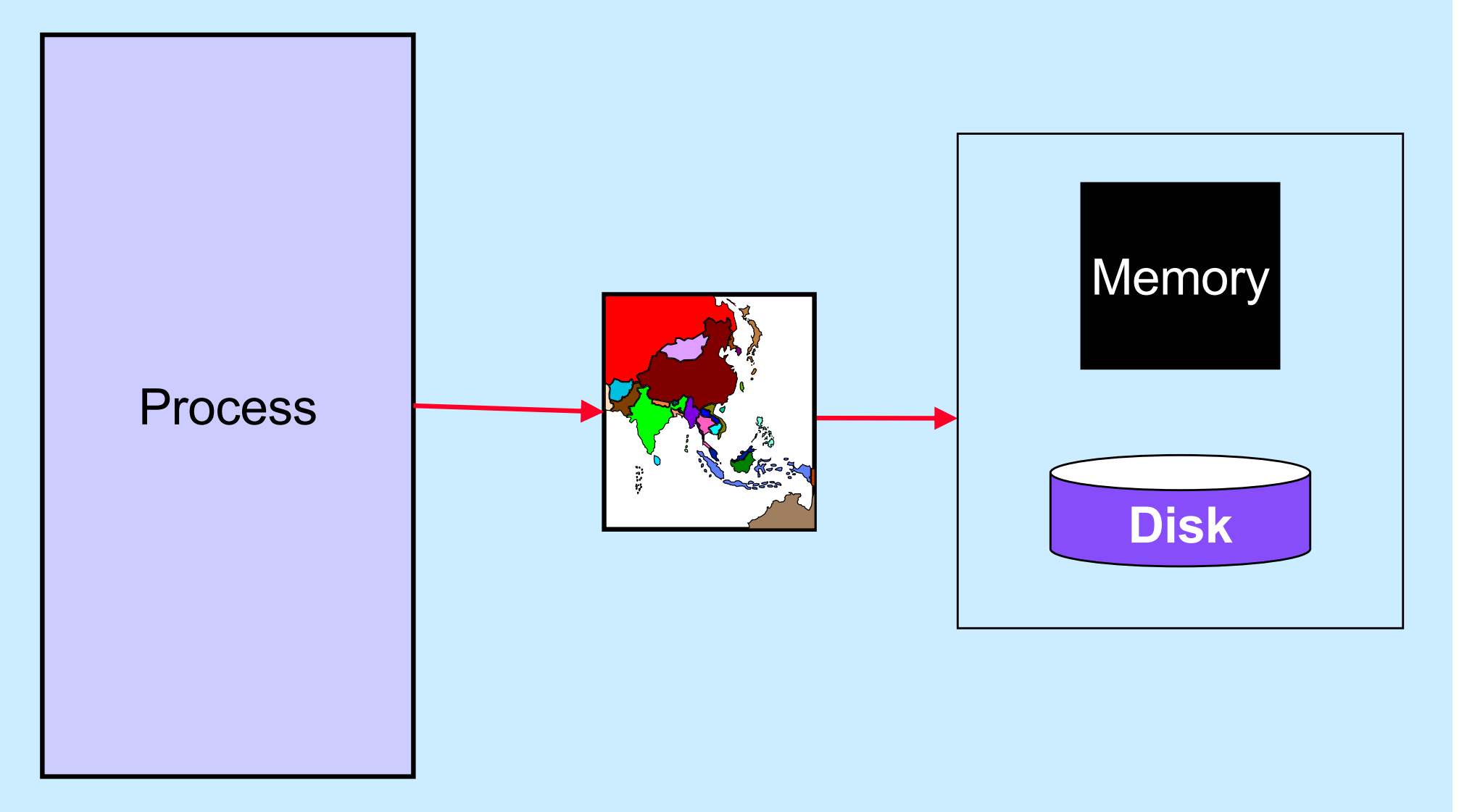

**CS33 Intro to Computer Systems XXVII–30** Copyright © 2022 Thomas W. Doeppner. All rights reserved.

# **Isolation**

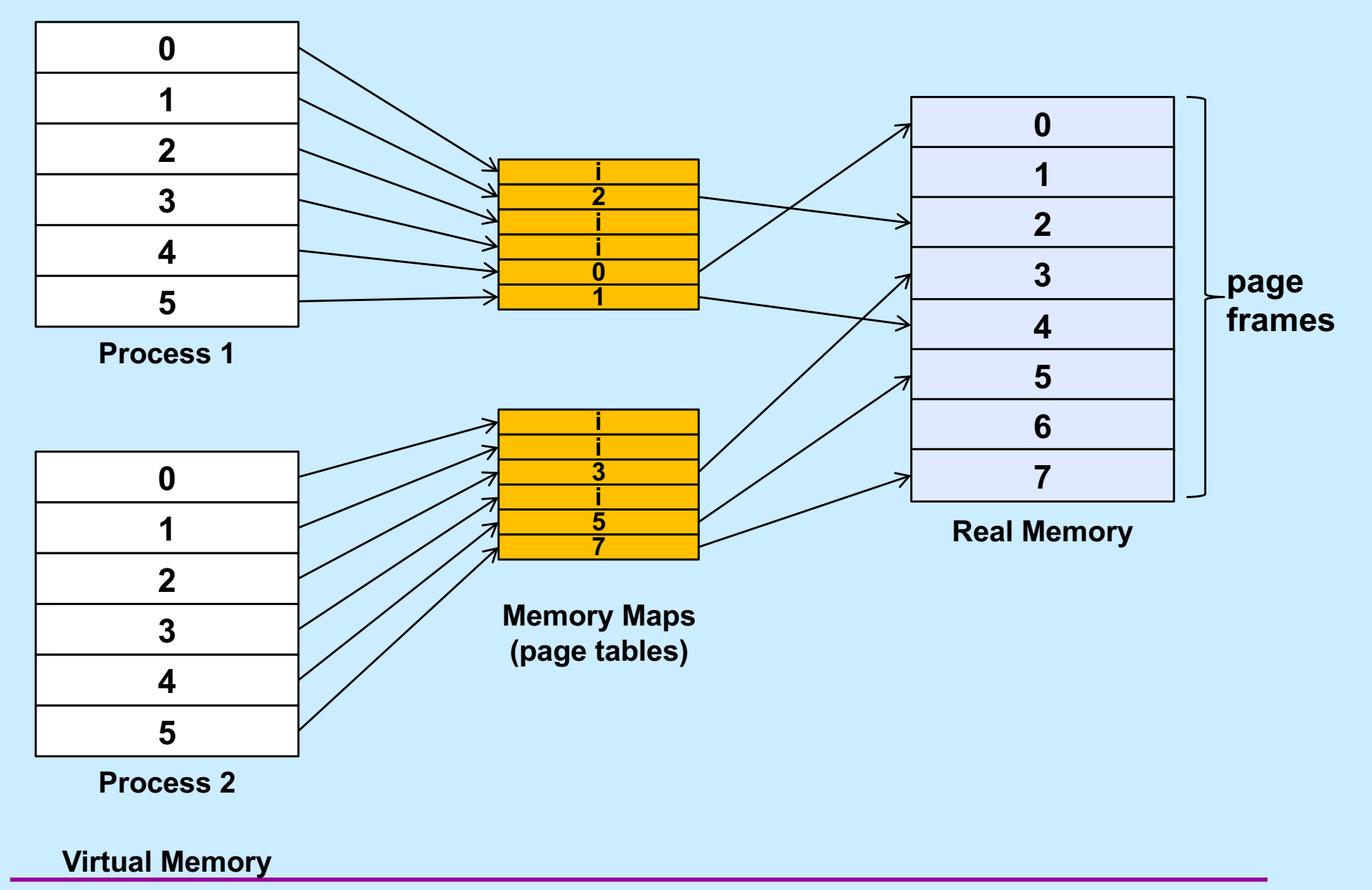

# **Sharing**

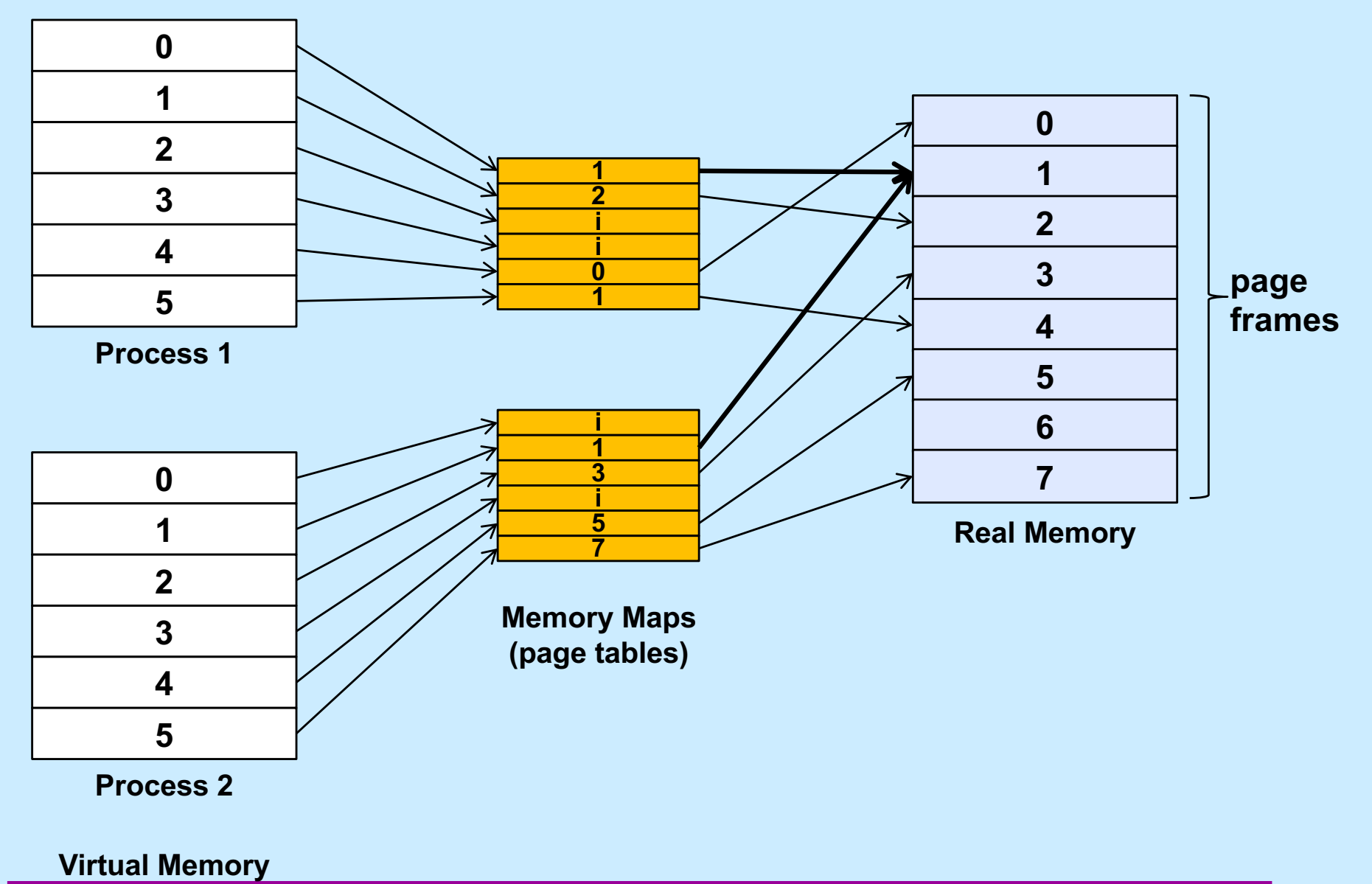

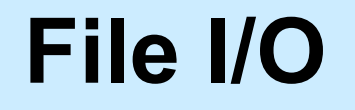

**Buffer**

**User Process**

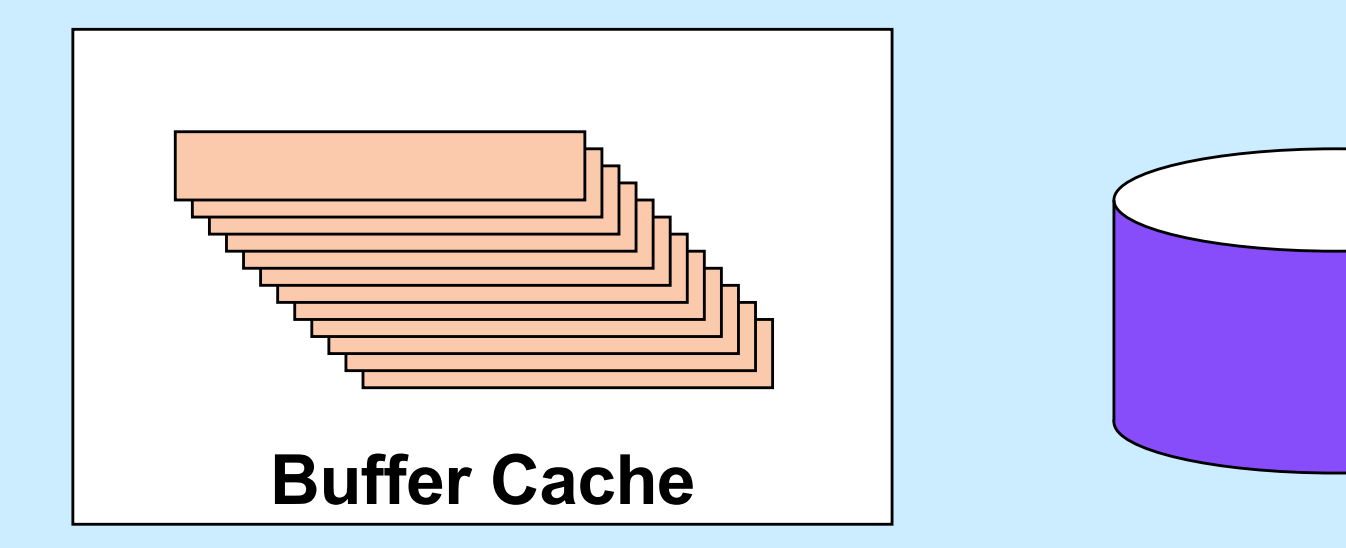

#### **Multi-Buffered I/O**

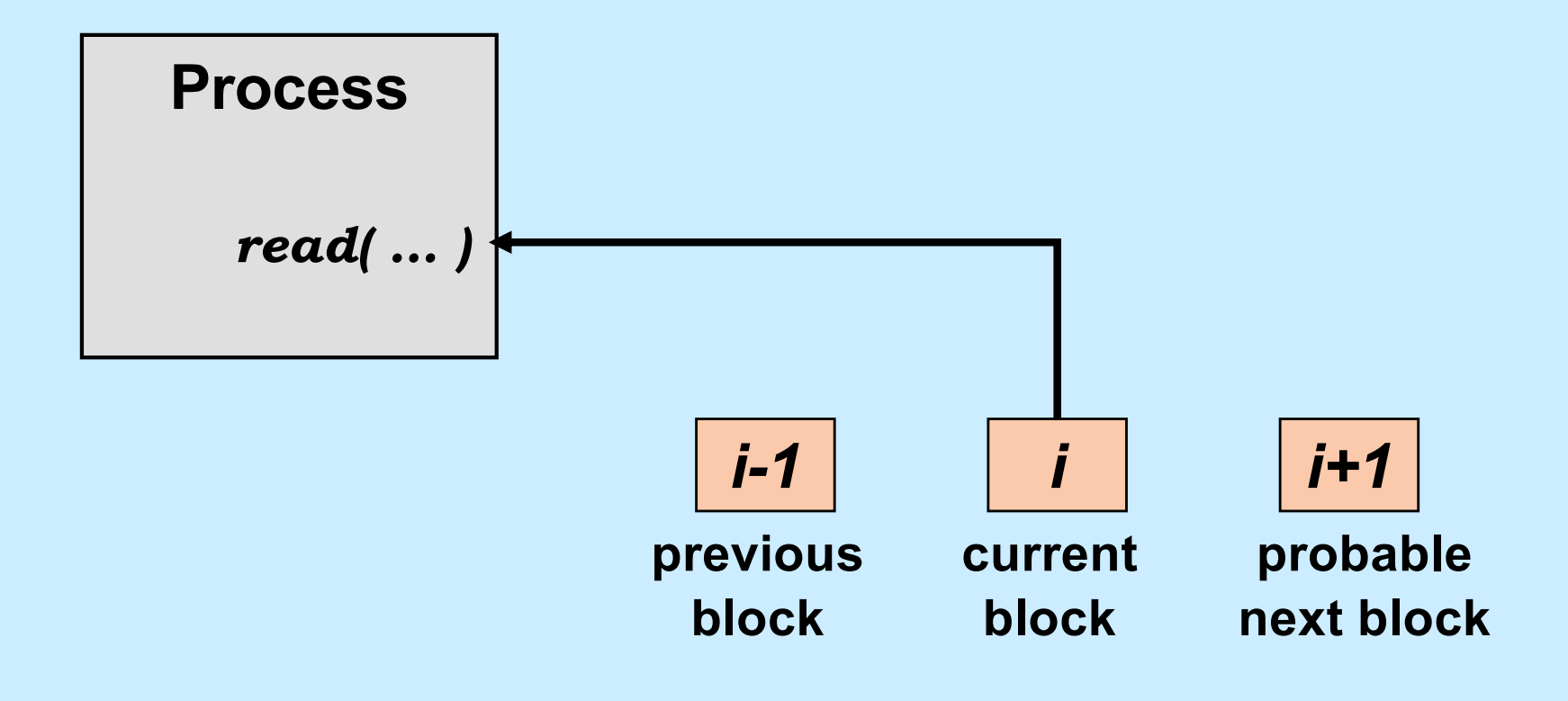

# **Traditional I/O**

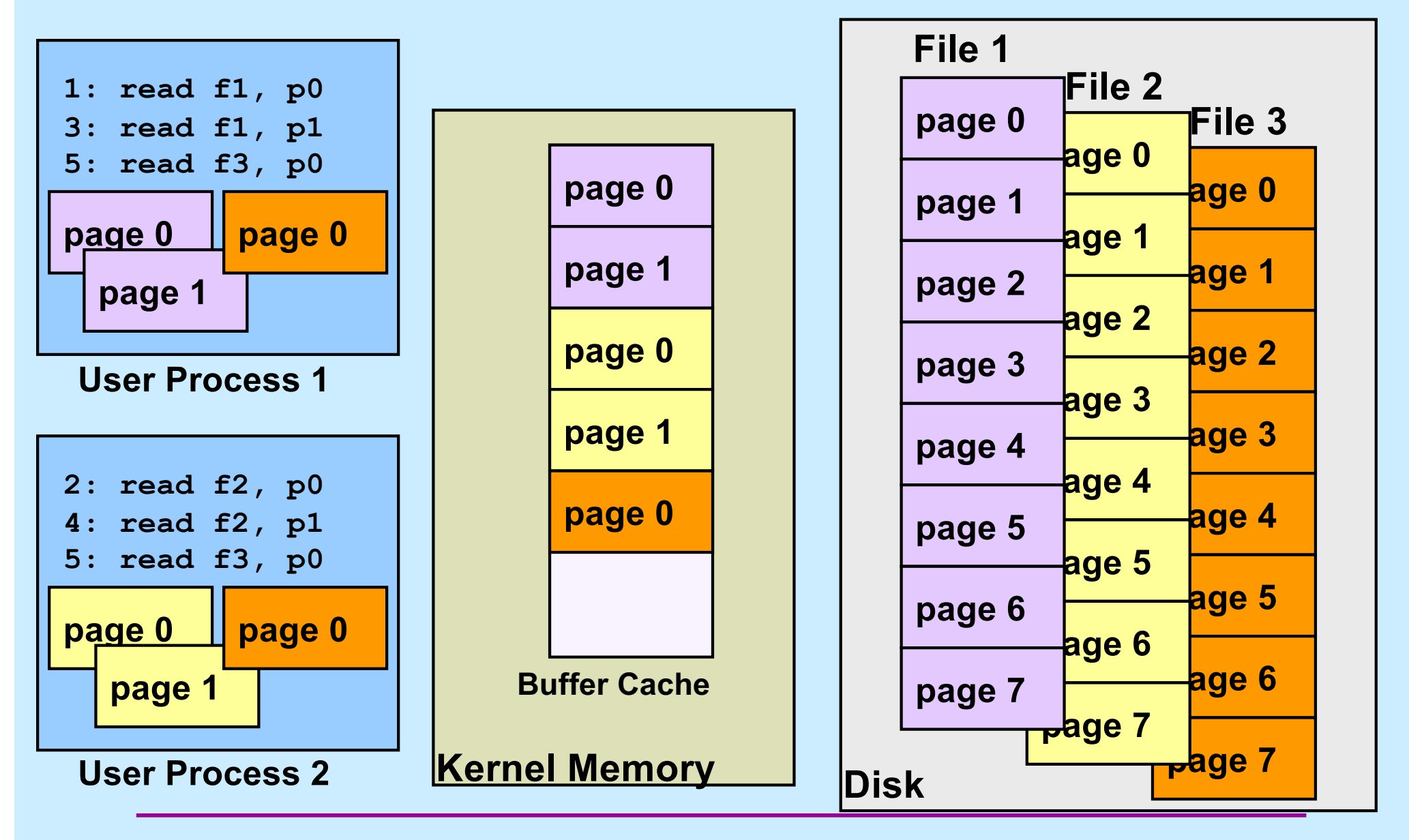

**CS33 Intro to Computer Systems XXVII–35** Copyright © 2022 Thomas W. Doeppner. All rights reserved.

# **Mapped File I/O**

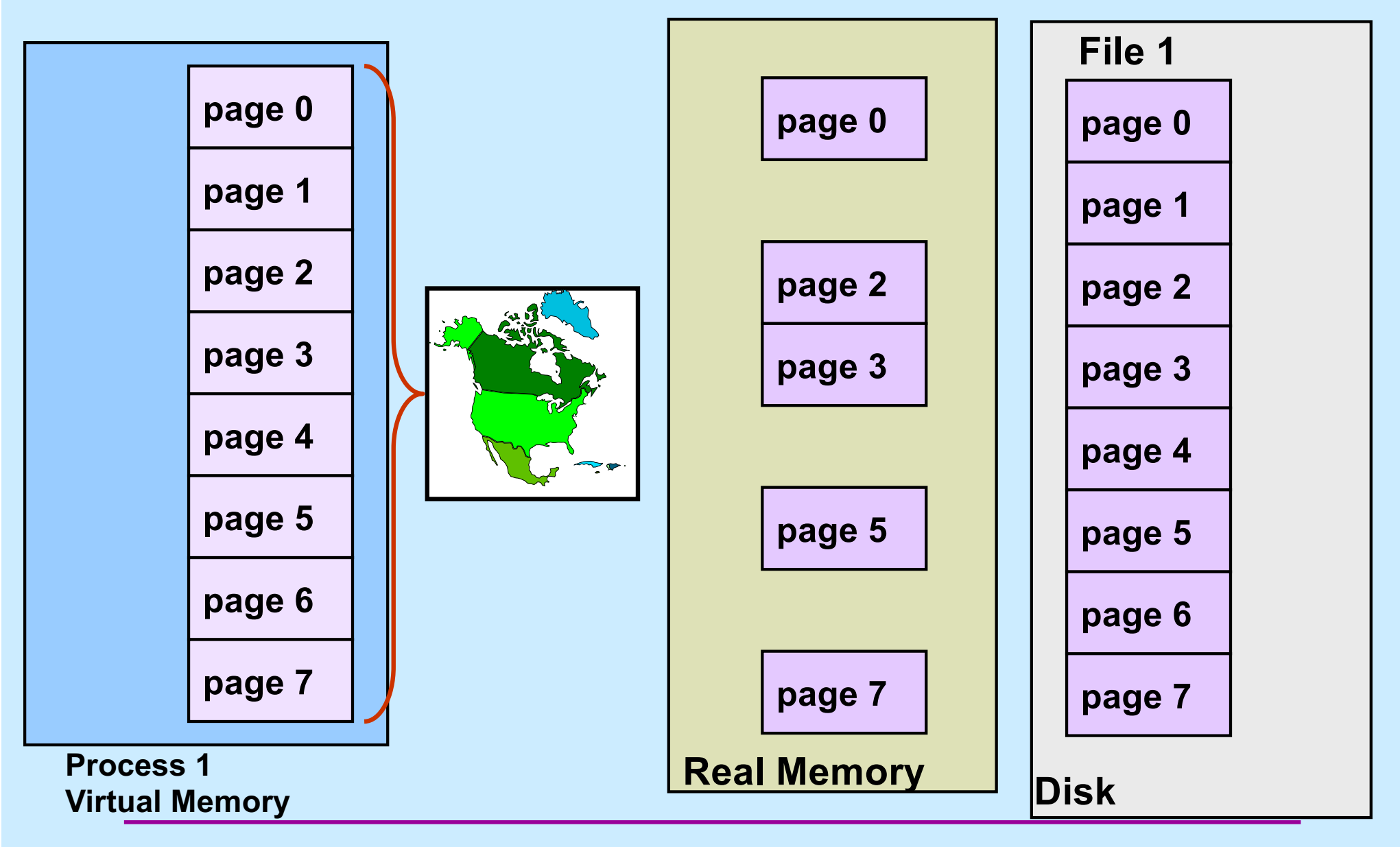

**CS33 Intro to Computer Systems XXVII–36** Copyright © 2022 Thomas W. Doeppner. All rights reserved.

# **Multi-Process Mapped File I/O**

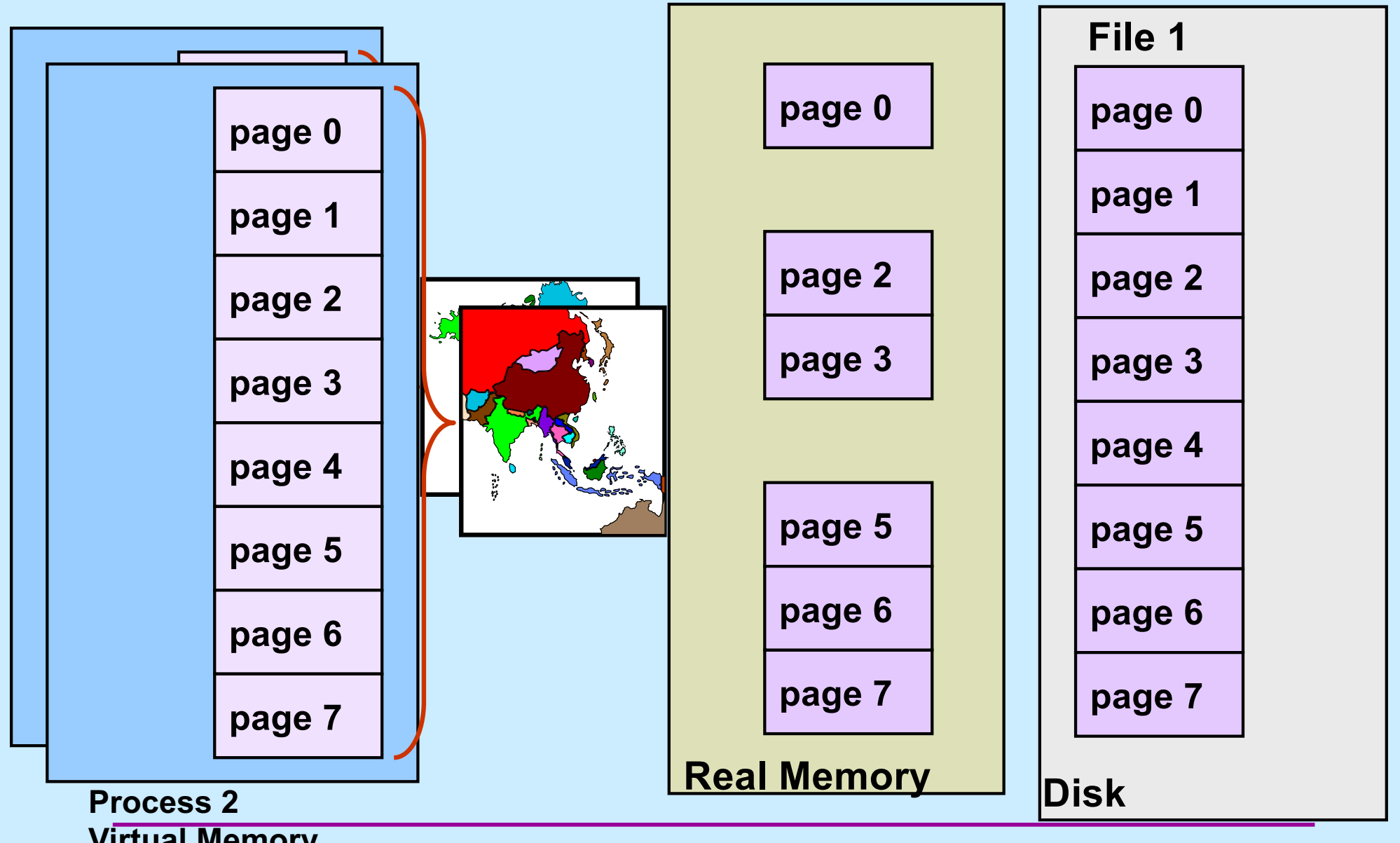

**Virtual Memory<br>CS33 Intro to Computer Systems** 

**XXVII–37** Copyright © 2022 Thomas W. Doeppner. All rights reserved.

# **Mapped Files**

#### • **Traditional File I/O**

```
char buf[BigEnough];
fd = open(file, O_RDWR);for (i=0; i<n recs; i++) {
   read(fd, buf, sizeof(buf));
   use(buf);
}
```
• **Mapped File I/O**

```
record_t *MappedFile;
fd = open(file, O_RDWR);MappedFile = mmap(\ldots, fd, \ldots);
for (i=0; i<n recs; i++)
   use(MappedFile[i]);
```
### **Mmap System Call**

```
void *mmap(
  void *addr,
    // where to map file (0 if don't care)
  size_t len,
    // how much to map
  int prot,
    // memory protection (read, write, exec.)
  int flags,
    // shared vs. private, plus more
  int fd,
    // which file
  off_t off
    // starting from where
  );
```
# **The** *mmap* **System Call**

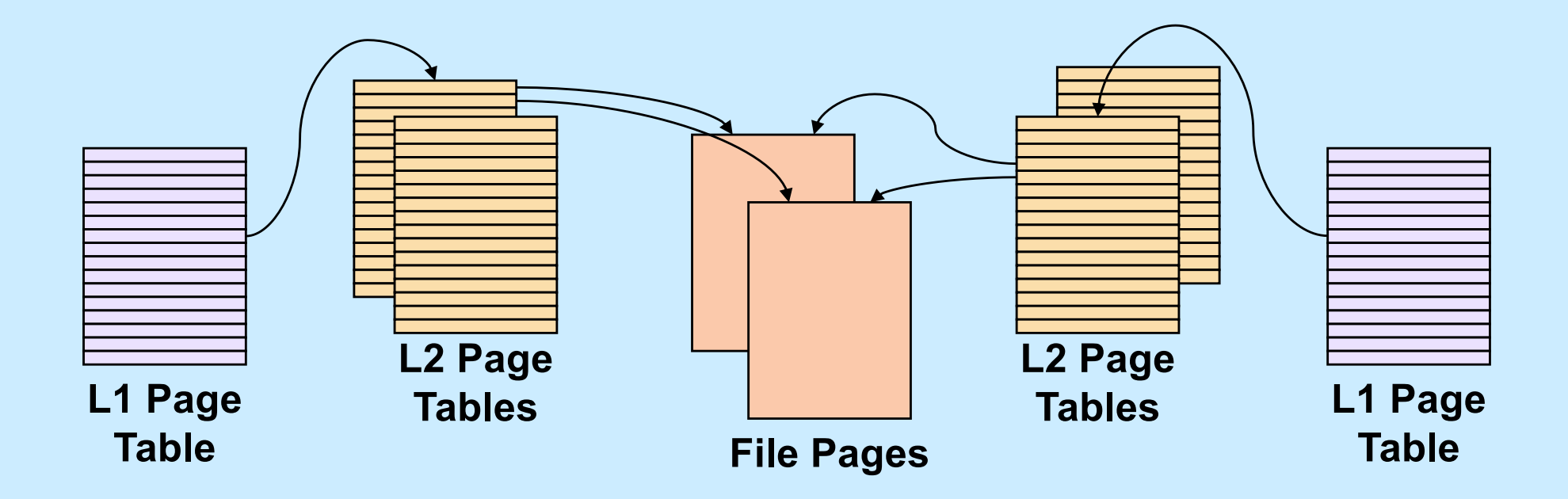

**CS33 Intro to Computer Systems XXVII–40** Copyright © 2022 Thomas W. Doeppner. All rights reserved.

# **Share-Mapped Files**

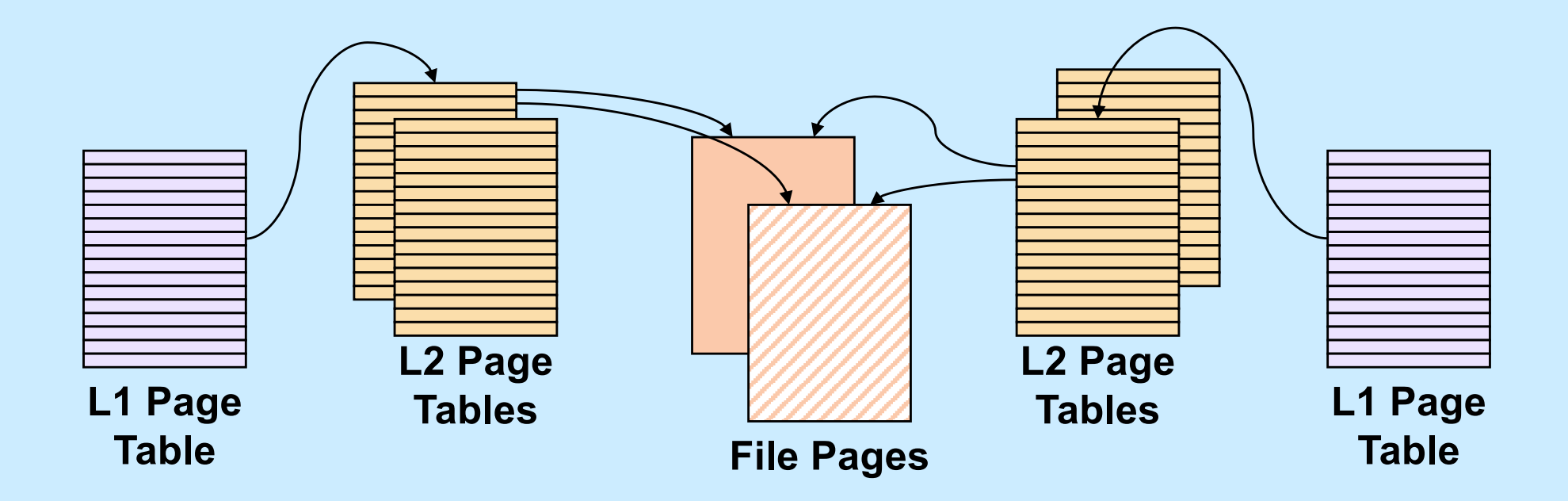

Data =  $17$ ;

# **Private-Mapped Files**

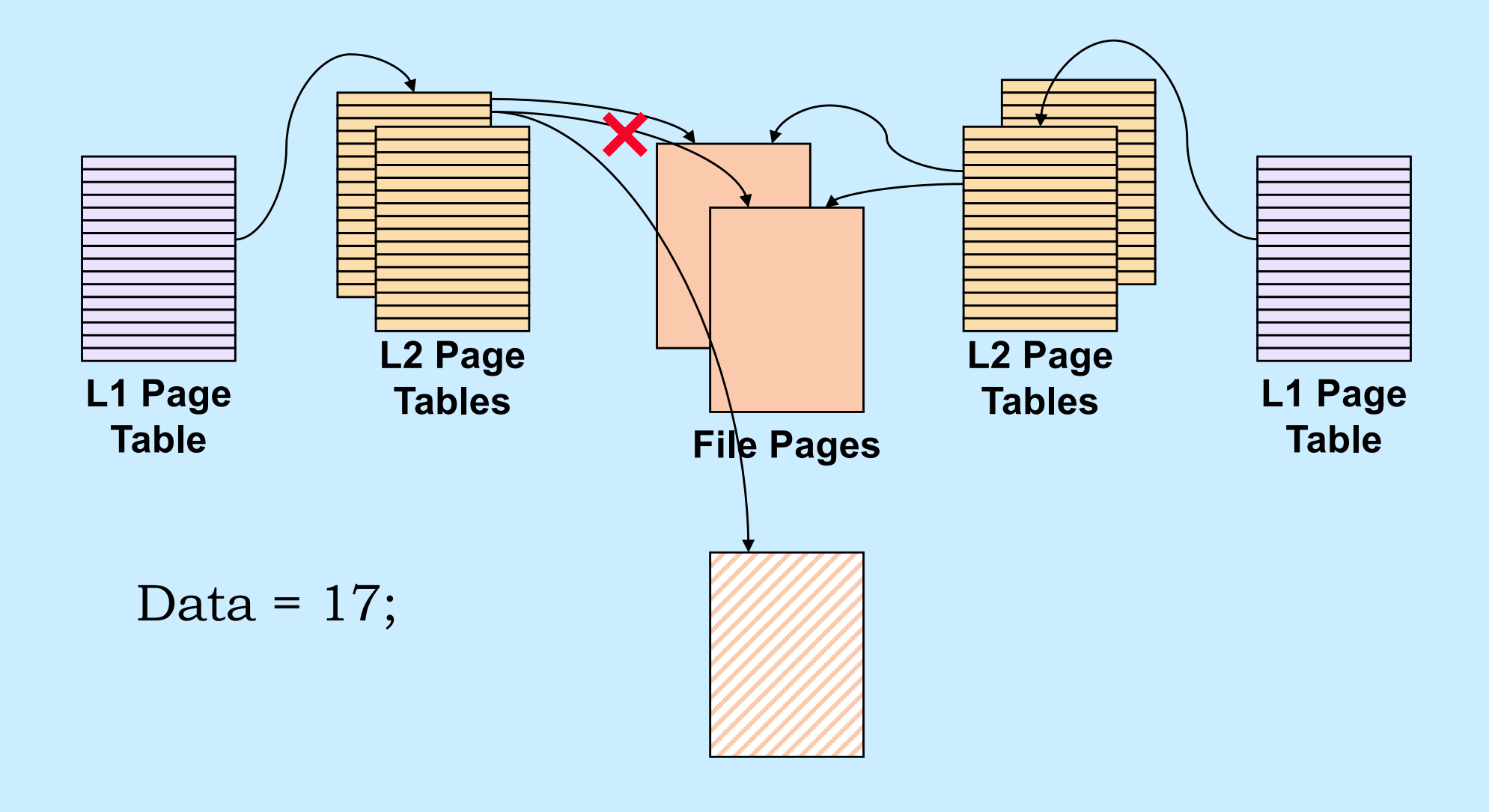

**CS33 Intro to Computer Systems XXVII–42** Copyright © 2022 Thomas W. Doeppner. All rights reserved.

# **Example**

```
int main( ) {
  int fd;
  dataObject_t *dataObjectp;
  fd = open("file", O RDWR);if ((int)(dataObjectp = (dataObject_t *)mmap(0,
      sizeof(dataObject t),
      PROT READ|PROT WRITE, MAP SHARED, fd, 0)) == -1) {
    perror("mmap");
   ext(1);
  }
```

```
// dataObjectp points to region of (virtual) memory
// containing the contents of the file
```
...

}

# **fork and mmap**

**int** main() { **int** x=1;

```
if (fork() == 0) {
  // in child
  x = 2;ext(0);} 
// in parent
while (x==1) {
  // will loop forever
}
return 0;
```

```
int main() {
  int fd = open( ... );
  int *xp = (int *)mmap(...,MAP SHARED, fd, ...);
 xp[0] = 1;if (fork() == 0) {
    // in child
   xp[0] = 2;exit(0);
 } 
 // in parent
 while (xp[0]==1) {
    // will terminate
  }
  return 0;
}
```
}